Only specific Licence Motor Vehicle Dealerships (LMVD) can register a factory new vehicle.

Factory new vehicles are vehicles which have come straight from the manufacturer and have never been registered.

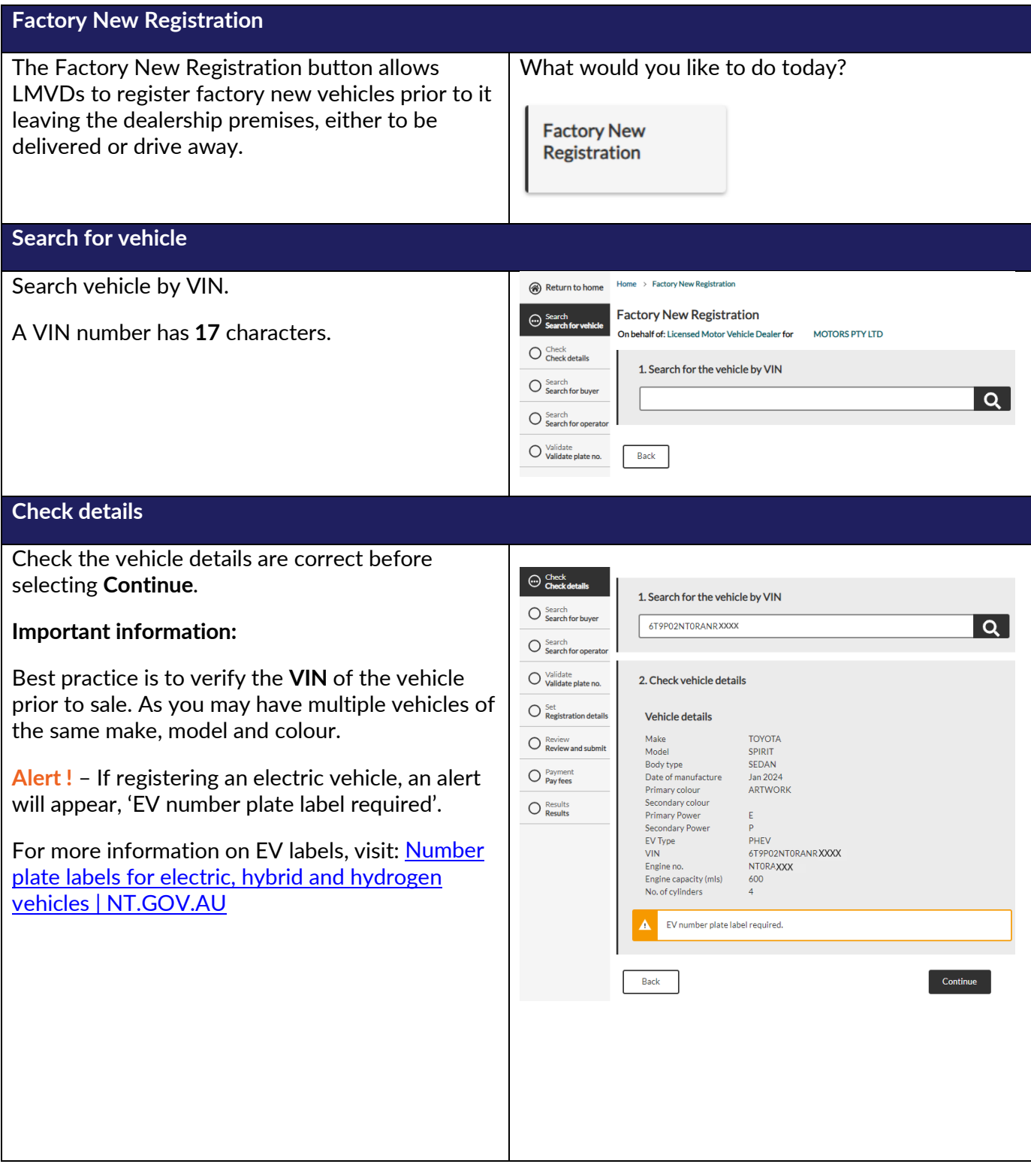

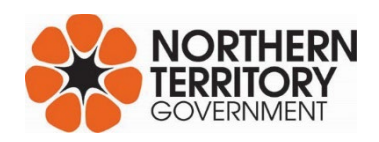

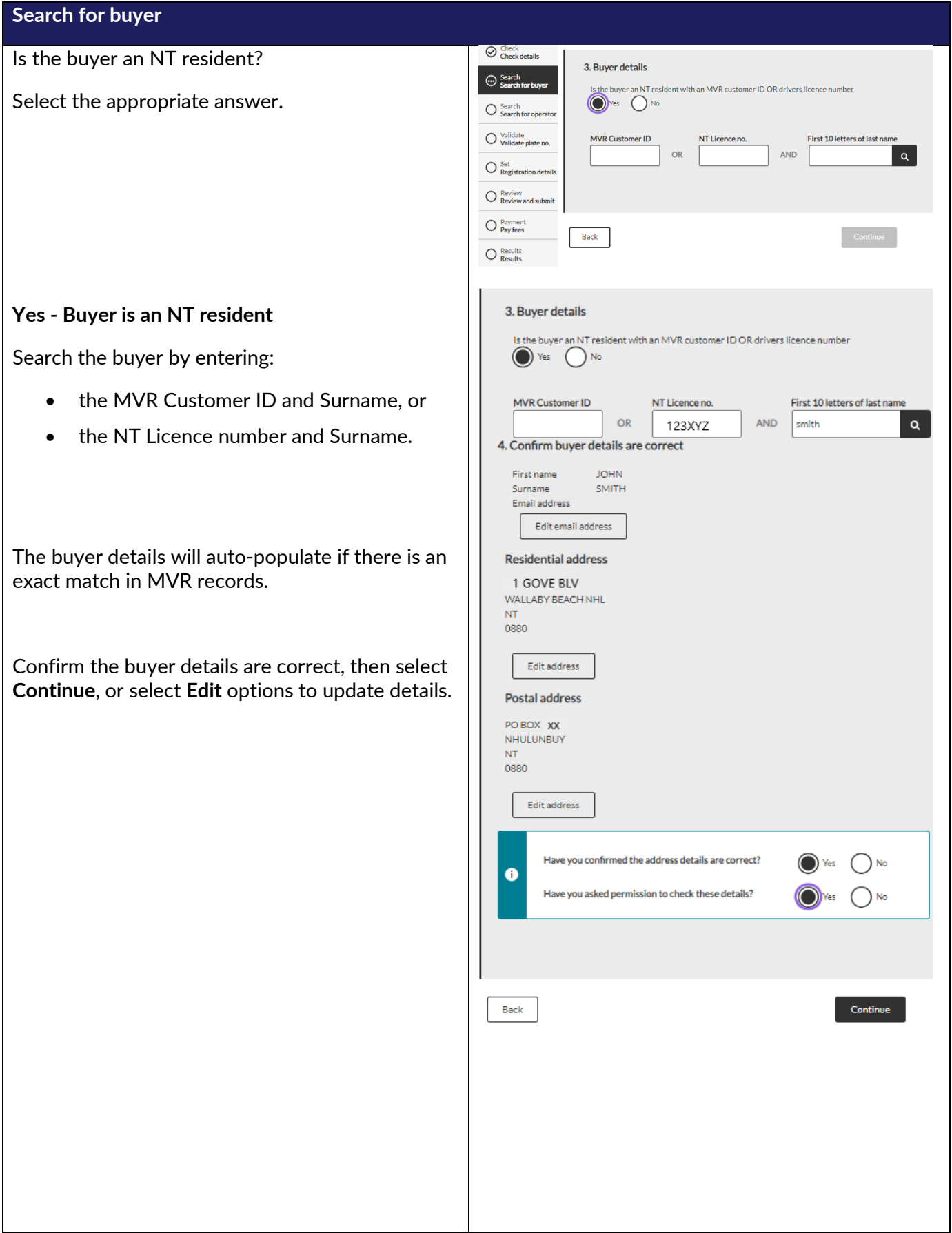

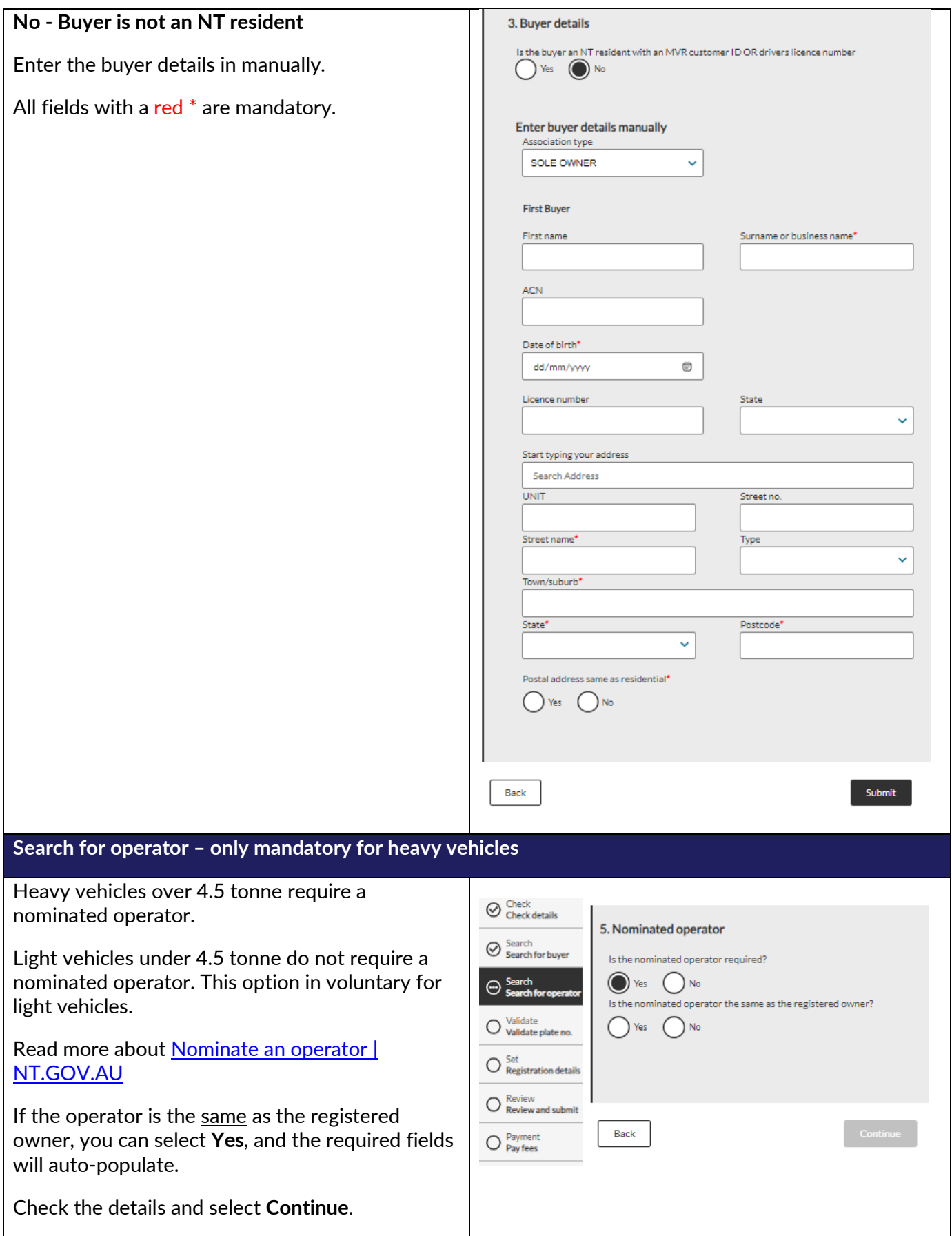

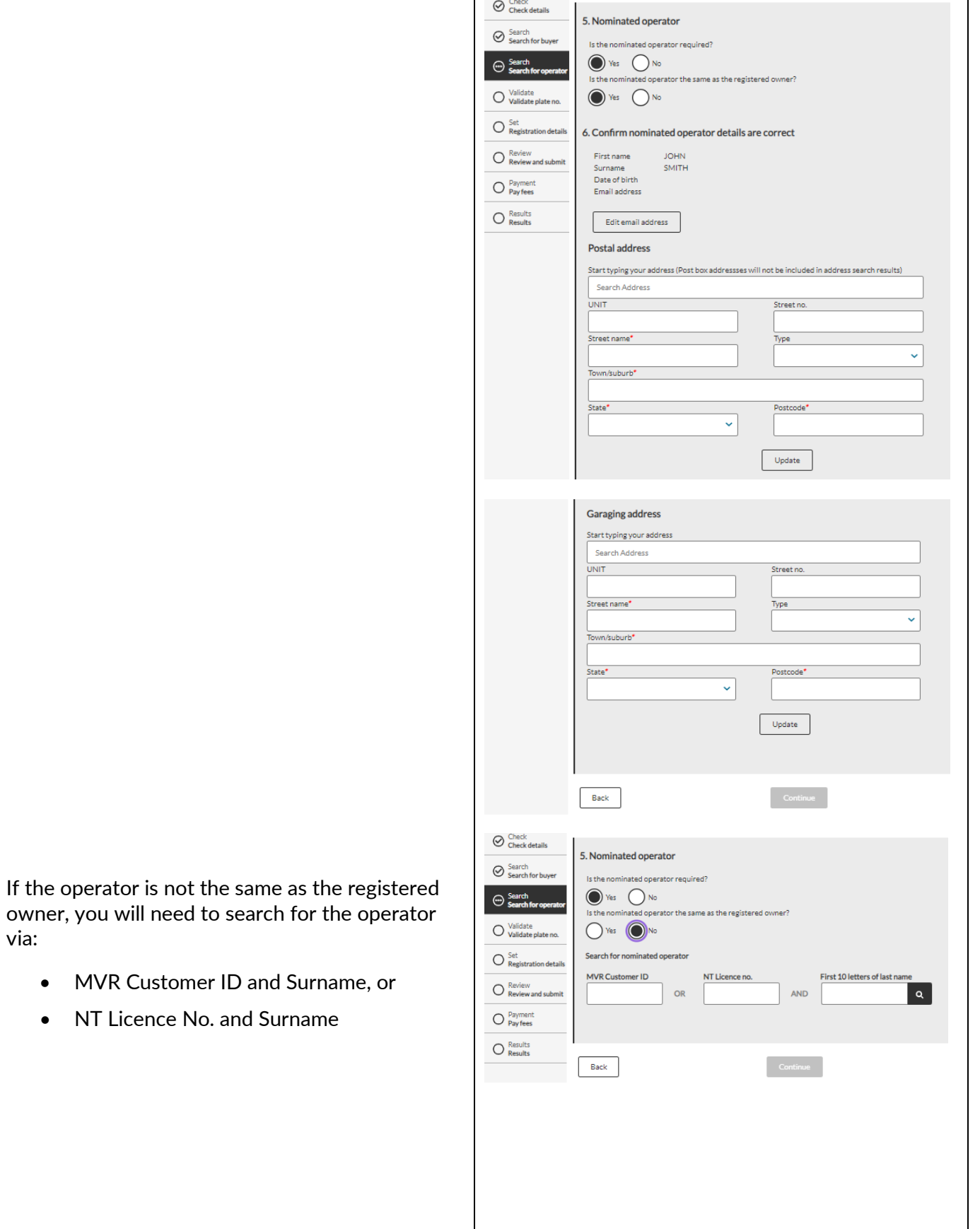

via:

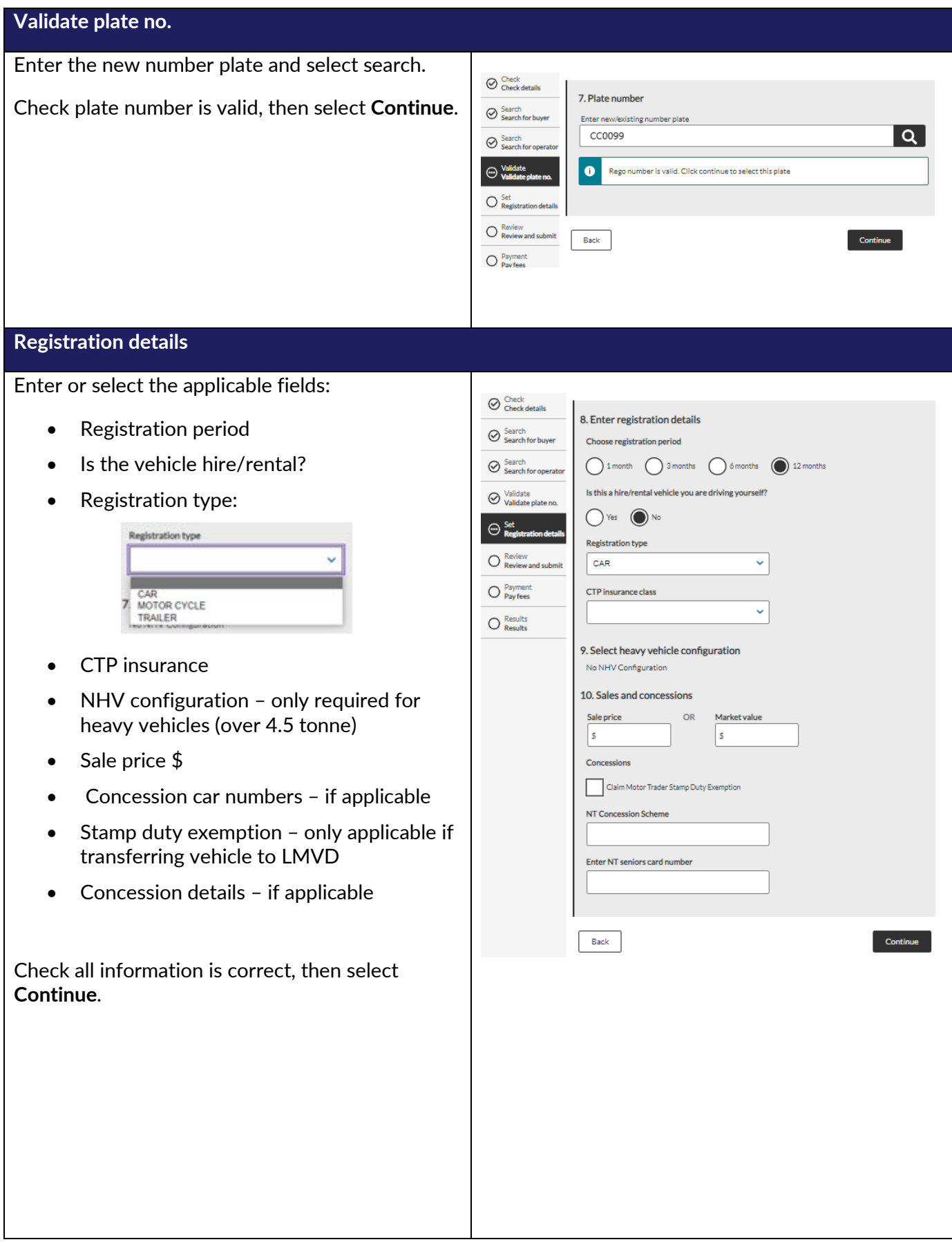

#### **Review and submit** Review all details are correct.  $\odot$  Check details 11. Review details  $\oslash$  Search<br>Search for buyer Signature/s can be obtained through two (2) Search<br>Search for operator Vehicle details options: Make **TOYOTA** ⊘ Validate<br>
Validate plate no. SPIRIT Model Jan 2024 Date of manufacture SERIESE 1 1. Using the computer mouse to sign the  $\bigotimes$  Set<br>Registration details VIN Engine no. NTORA XXX screen. Heavy vehicle Review<br>Review and sul configuration 2. Upload a R11 Apply to register a vehicle in  $\bigcirc$  Payment  $\mathbf{A}$ EV number plate label required. the NT form O Results New registration details Rego number CC0099 **Screen signing:** This is a legal document and the Rego type CAR No<br>PRIV MOTOR Driving this yourself buyer needs to be present when signing before Insurance class **VEH AND** selecting **Submit**. DERIVATIVE 17/01/2024 Start date Expiry date 16/01/2025 16/01/2029 Inspection due **Buyer details JOHN SMITH** Name **Email address** Postal address PO BOX XX, NHULUNBUY NT 0880 1 GOVE BLV ; WALLABY BEACH NHL NT 0880 Residential address Fees Registration  $$0.00$ CTP contribution\* \$607.25 \$14.00 Administration Inspection \$0.00 Plate issue fee \$45.00 \$0.00 Concession amount Stamp duty \$0.00 Total (inc GST) \$666,00 GST  $$55.20$ Total amount due \$666.00 12. Signatures Signature DUpload JOHN SMITH signature Son AK  $\Box$  I declare that I am the owner, or have been given permission by the vehicle's owner to obtain registration for the vehicle identified, and that the details provided are true and correct in every particular. Proceed to payment Back

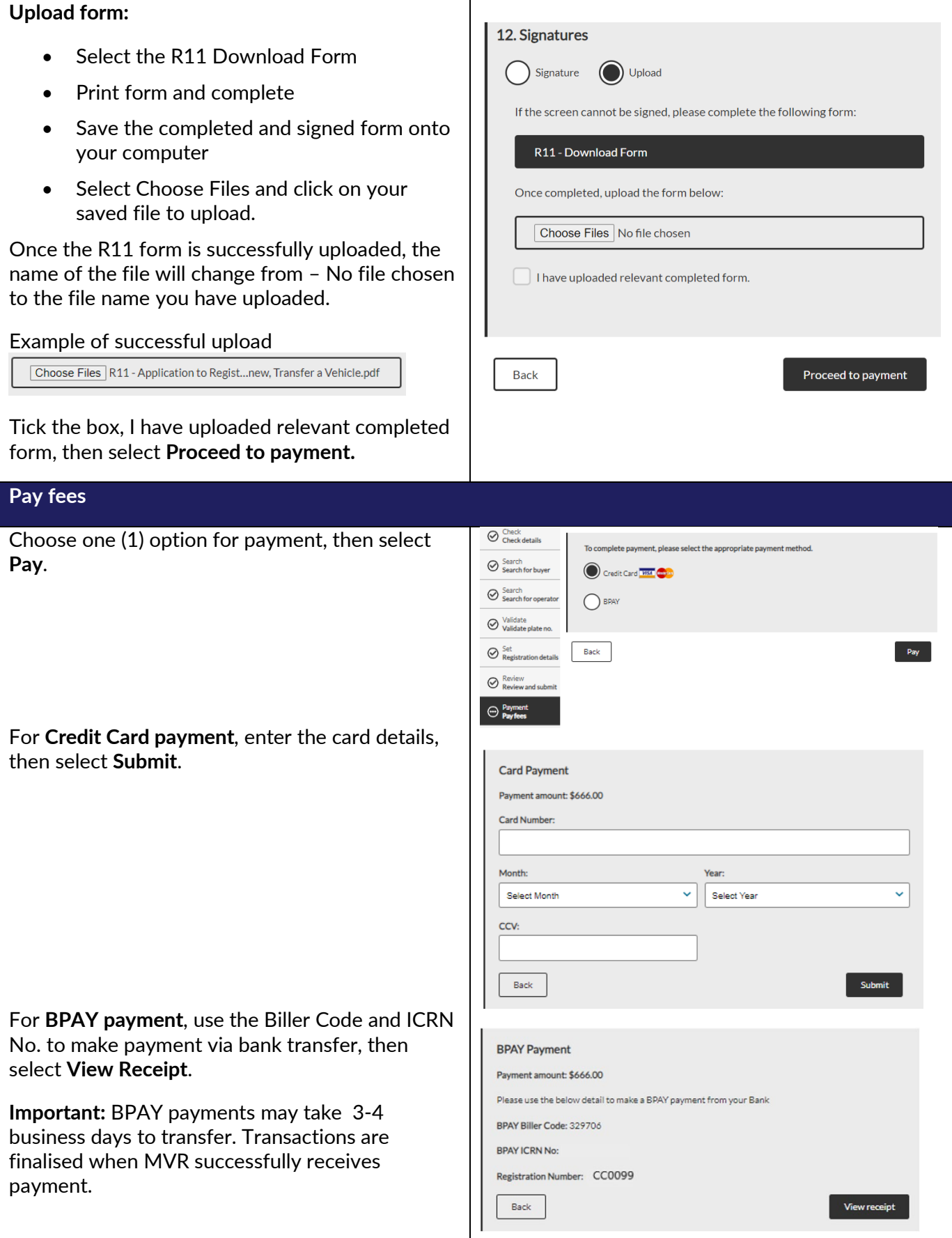

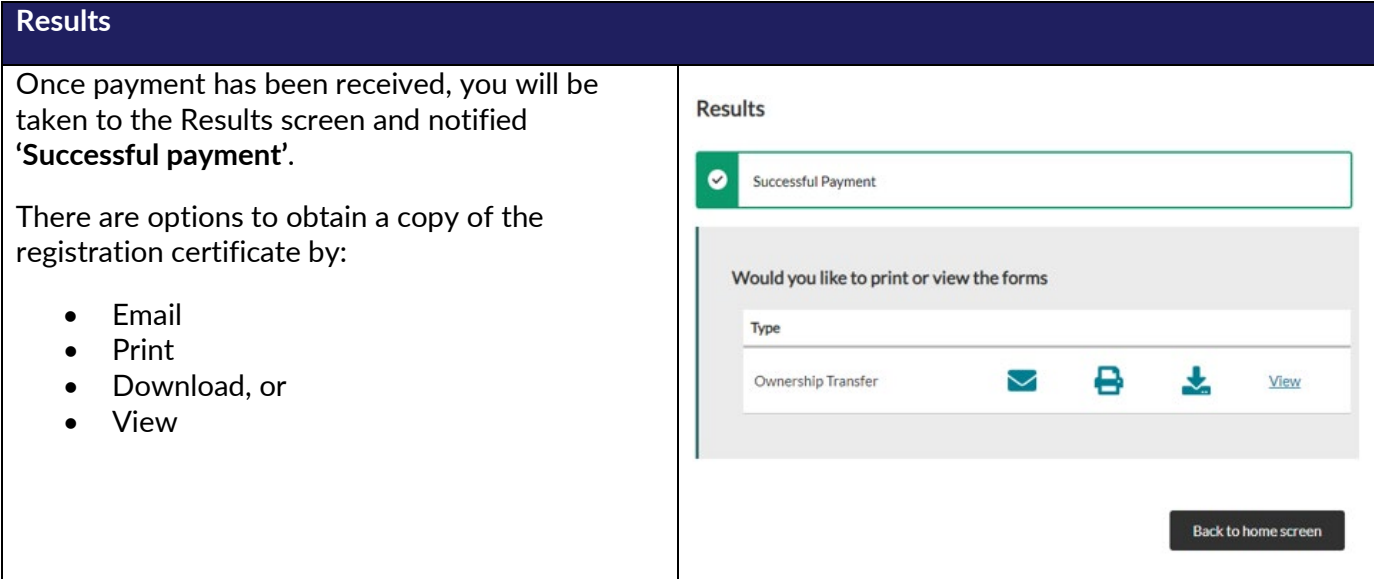